## **МІНІСТЕРСТВО ОСВІТИ І НАУКИ УКРАЇНИ**

## **ХАРКІВСЬКИЙ НАЦІОНАЛЬНИЙ УНІВЕРСИТЕТ МІСЬКОГО ГОСПОДАРСТВА імені О. М. БЕКЕТОВА**

## **МЕТОДИЧНІ РЕКОМЕНДАЦІЇ**

до виконання розрахунково-графічної роботи

з навчальної дисципліни

# **«ТУРИСТСЬКІ РЕСУРСИ УКРАЇНИ»**

*(для студентів 3 курсу всіх форм навчання освітнього рівня «бакалавр» спеціальності 242 – Туризм)*

> **Харків ХНУМГ ім. О. М. Бекетова 2020**

Методичні рекомендації до виконання розрахунково-графічної роботи з навчальної дисципліни «Туристські ресурси України» (для студентів 3 курсу всіх форм навчання освітнього рівня «бакалавр» спеціальності 242 – Туризм) / Харків. нац. ун-т міськ. госп-ва ім. О. М. Бекетова; уклад. М. М. Поколодна. – Харків : ХНУМГ ім. О. М. Бекетова, 2020. – 40 с.

Укладач канд. геогр. наук, доц. **М. М. Поколодна**

### Рецензент

**А. А. Рябєв,** канд. екон. наук, доцент Харківського національного університету міського господарства імені О. М. Бекетова

*Рекомендовано кафедрою туризму і готельного господарства, протокол № 1 від 30.08.2019*.

## **ЗМІСТ**

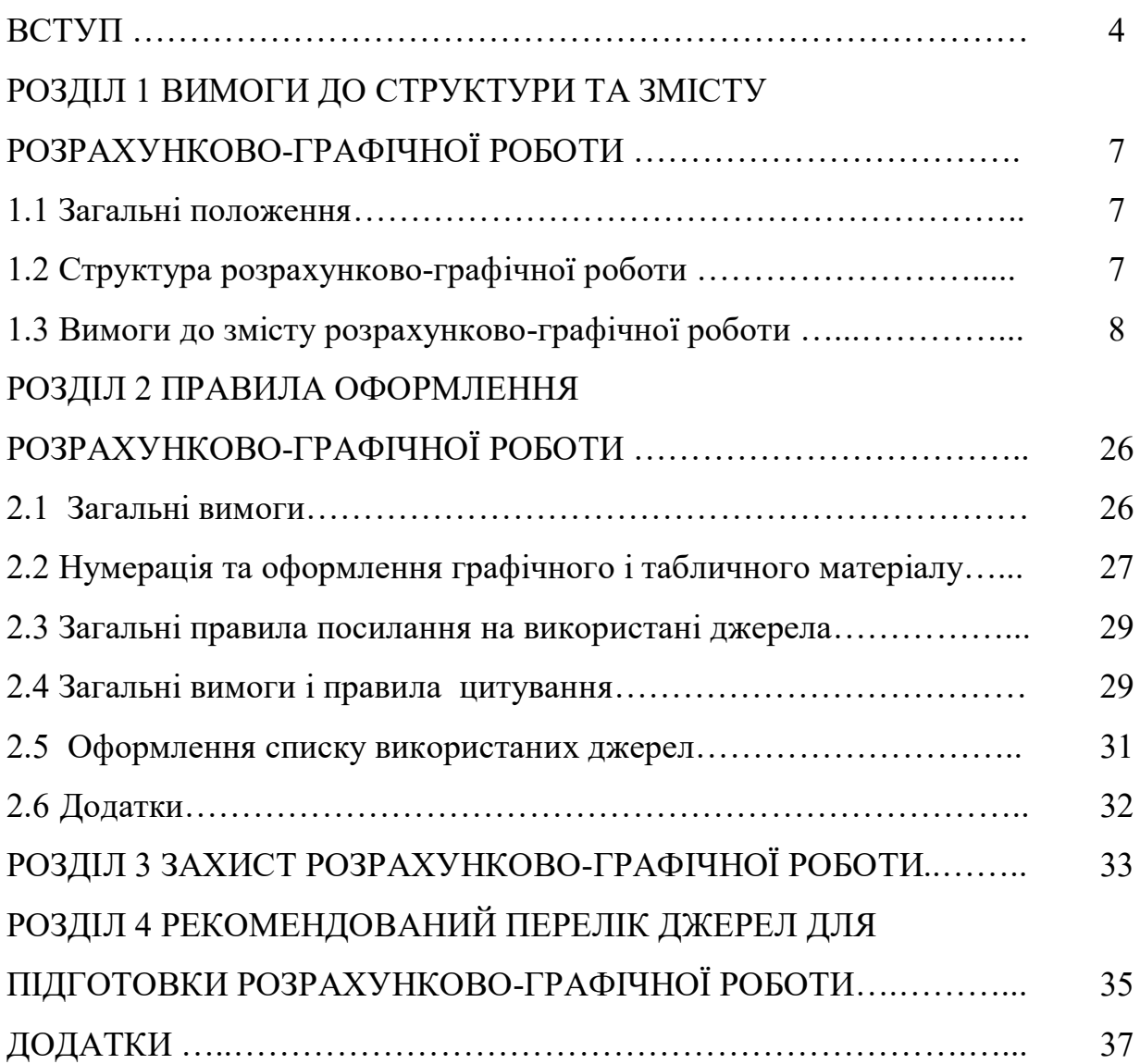

### **ВСТУП**

У системі підготовки студентів за спеціальністю 242 – Туризм дисципліна «Туристські ресурси України» посідає провідне місце, оскільки виконує декілька важливих завдань:

1. Знайомить студентів з потенціалом різноманітних туристських ресурсів України.

2. Дає оцінку розвитку туристичної інфраструктури галузі.

3. Висвітлює проблемні питання щодо раціоналізації використання наявного туристсько-ресурсного потенціалу держави.

У процесі вивчення дисципліни студенти повинні

знати:

 особливості структури, географії розповсюдження, потенційні запаси та сучасний рівень використання різноманітних видів природних туристських ресурсів;

 особливості структури, географії розповсюдження, потенційні запаси та сучасний рівень використання антропогенних туристських ресурсів;

 класифікацію туристських територій України (Основні схеми рекреаційно-туристичного районування території України);

 особливості туристських ресурсів окремих туристських регіонів держави.

уміти:

 аналізувати існуючий рекреаційно-туристский потенціал територій щодо здійснення того чи іншого виду діяльності, користуючись статистичною та плановою документацією та стандартними методиками;

 складати перспективні програми турів з метою подальшої апробації їх на ринку та виявлення рівня відповідності запитам туристів.

Для закріплення отриманих знань та відпрацювання вмінь з дисципліни «Туристські ресурси України» передбачено написання розрахунково-графічної

роботи, яка є обов'язковою частиною роботи студента при опануванні дисципліни.

Підготовка розрахунково-графічної роботи дозволяє студентам оволодіти програмними загальними та фаховими компетентностями, зокрема такими: ЗК 2. Здатність зберігати та примножувати моральні, культурні, наукові цінності і досягнення суспільства на основі розуміння історії та закономірностей розвитку предметної області, її місця у загальній системі знань про природу і суспільство та у розвитку суспільства, техніки і технологій, використовувати різні види та форми рухової активності для активного відпочинку та ведення здорового способу життя; ЗК 3. Здатність діяти соціально відповідально та свідомо; ЗК 4. Здатність до критичного мислення, аналізу і синтезу; ЗК 5. Прагнення до збереження навколишнього середовища; ЗК 6. Здатність до пошуку, оброблення та аналізу інформації з різних джерел; ЗК 10. Здатність спілкуватися державною мовою як усно так і письмово; ЗК 13. Здатність планувати та управляти часом; ФК 3. Здатність аналізувати рекреаційно-туристичний потенціал територій; ФК 5. Розуміння сучасних тенденцій і регіональних пріоритетів розвитку туризму в цілому та окремих його форм і видів; ФК 6. Розуміння процесів організації туристичних подорожей і комплексного туристичного обслуговування (готельного, ресторанного, транспортного, екскурсійного, рекреаційного); ФК 7. Здатність розробляти, просувати, реалізовувати та організовувати споживання туристичного продукту; ФК 10. Здатність здійснювати моніторинг, інтерпретувати, аналізувати та систематизувати туристичну інформацію, уміння презентувати туристичний інформаційний матеріал.

Мета написання розрахунково-графічної роботи полягає у вивченні, аналізі й комплексній оцінці різноманітних видів туристських ресурсів окремих туристських регіонів, для створення конкурентоспроможного національного турпродукту.

Написання розрахунково-графічної роботи, зокрема, і вивчення дисципліни в цілому, сприяє патріотичному вихованню студентів, спонукає їх

з більшою повагою відноситися до досягнень українського народу, високо цінити й охороняти національні природні та історичні багатства, орієнтує студентів спрямовувати свою майбутню професійну діяльність на активне пропагування і розвиток в'їзного і внутрішнього туризму, розвивати новітні види туризму і розробляти інноваційні туристські програми, що цілком відповідає основним стратегічним напрямкам розвитку галузі та сучасним вимогам до підготовки кваліфікованих фахівців.

Дисципліна «Туристські ресурси України» має тісні міждисциплінарні зв'язки з іншими дисциплінами а саме: «Українські історико-гуманітарні студії», «Організація екскурсійної діяльності», «Технологія туристської діяльності», «Організація туристичних подорожей», «Спеціалізовані види туризму», «Економіка туризму», «Туроперейтинг», «Туристське краєзнавство», «Курортологія» та ін.

## **РОЗДІЛ 1 ВИМОГИ ДО СТРУТКТУРИ ТА ЗМІСТУ РОЗРАХУНКОВО-ГРАФІЧНОЇ РОБОТИ**

#### **1.1 Загальні положення**

1.1.1 Рекомендована тематика розрахунково-графічної роботи з дисципліни «Туристські ресурси України» – дослідження туристсько-ресурсного потенціалу окремих регіонів України.

Відповідно до тематики студент за номером у списку в журналі академічної групи обирає одну адміністративно-територіальну область України. Перелік областей і туристських регіонів наведений в Додатку А.

1.1.2 Назва контрольної роботи повинна бути короткою, відповідати обраній темі та суті досліджуваної проблеми (завдання). У назві не бажано використовувати ускладнену термінологію. Треба уникати назв, що починаються зі слів «Дослідження питання...», «Дослідження деяких шляхів...», «Деякі питання...», «Матеріали до вивчення...», «До питання...».

*Наприклад,* сформулювати тему можна так: «Туристські ресурси Харківської області». Під час написання контрольної роботи студент повинен обов'язково посилатися на авторів і джерела, у яких запозичив матеріали або окремі результати.

Загальний обсяг контрольної роботи має бути не менше 40 сторінок тексту (вступ, основна частина, висновки). Максимальна кількість сторінок не встановлюється. Вступна частина (ВСТУП) становить 2–3 сторінки, заключна частина (ВИСНОВКИ) 2–3 сторінки. Кількість сторінок з додатками не лімітується.

### **1.2 Структура розрахунково-графічної роботи**

Контрольна робота повинна містити такі структурні частини:

*–* титульний аркуш;

- *–* зміст;
- *–* перелік умовних позначень (за необхідності);
- *–* вступ;
- *–* основну частину (з розділи);
- *–* висновки;
- *–* список використаних джерел;
- *–* додатки (за необхідності).

### **1.3 Вимоги до змісту розрахунково-графічної роботи**

#### *Титульний аркуш*

Титульний аркуш контрольної роботи містить найменування МОН України, факультету/інституту, кафедри де виконувалася контрольна робота; прізвище, ім'я, по батькові автора; найменування дисципліні та тему контрольної роботи; науковий ступінь, вчене звання, прізвище, ім'я, по батькові викладача, який керує виконанням роботи; місто і рік виконання (дод. Б).

#### *Зміст*

Зміст подають на початку роботи. Він містить найменування й номери початкових сторінок усіх розділів, підрозділів і пунктів (якщо вони мають заголовок), зокрема вступу, висновків, додатків, списку використаних джерел. Приклад оформлення змісту роботи наведено в додатку В.

## *Перелік умовних позначень, символів, скорочень і термінів (за необхідності)*

Якщо в контрольній роботі вжито специфічну термінологію, а також використано маловідомі скорочення, нові символи, позначення і т. ін., то їх перелік може бути поданий в у вигляді окремого списку, який розміщують перед вступом. Перелік треба друкувати двома колонками, в яких зліва за абеткою наводять скорочення, справа – їх детальне розшифрування.

*Наприклад:* 

ТР *–* туристські ресурси;

ХО – Харківська область;

І-К Р – історико-культурні ресурси.

### *Вступ*

Розкривають сутність і стан досліджуваної теми, її значущість, підстави та вихідні дані для розроблення теми, необхідність проведення дослідження.

Далі подають загальну характеристику розрахунково-графічної роботи в рекомендованій нижче послідовності.

*Актуальність теми*

Обґрунтовують актуальність і доцільність роботи для розвитку туризму та диверсифікації туристичного продукту для підприємств України. Висвітлення актуальності не повинно бути багатослівним. Достатньо кількома реченнями висловити головне - сутність проблеми або наукового завдання.

*Мета і завдання дослідження*

Формулюють мету розрахунково-графічної роботи та завдання, які необхідно вирішити для досягнення поставленої мети.

*Наприклад:* мета розрахунково-графічної роботи полягає у всебічній характеристиці туристських ресурсів Харківської області.

Для досягнення поставленої мети в розрахунково-графічній роботі обов'язково вирішуються декілька основних завдань.

*Наприклад:* для досягнення поставленої мети в розрахунково-графічній роботі вирішувалися наступні завдання:

1. Виявлення та характеристика окремих видів туристських ресурсів;

- 2. Дослідження сучасного розвиту туризму в регіоні.
- 3. Характеристика крупних туристських центрів.
- 4. Визначення подальших перспектив розвитку туризму в даному регіоні.

Об'єкт дослідження – це процес або явище, що породжує необхідність дослідження, обране для вивчення.

Предмет дослідження міститься в межах об'єкта.

Об'єкт і предмет дослідження як категорії наукового процесу співвідносяться між собою як загальне і часткове. В об'єкті виділяється та його частина, яка є предметом дослідження. Саме на нього спрямована основна увага дослідника, оскільки предмет дослідження визначає тему курсового проекту, винесеної на титульний аркуш як її назва.

*Наприклад:* об'єктом дослідження в розрахунково-графічній роботі виступають туристські ресурси Харківської області, а предметом особливості їх структури, географії розповсюдження, потенційні запаси, сучасний та перспективний рівень використання*.*

#### *Методи дослідження*

Наявність теми та завдань стає передумовою для обґрунтованого вибору методів дослідження (спостереження, порівняння, експеримент, аналіз, синтез, моделювання та ін.), потрібних для дослідження засобів (тестів, приладів та ін.), методів обробки результатів дослідження і, нарешті, способів, за допомогою яких результати дослідження будуть інтерпретовані і відповідальним чином оформлені. Перераховувати методи треба не відірвано від змісту роботи, а коротко й змістовно визначаючи, що саме досліджувалось тим чи іншим методом. Це дасть змогу пересвідчитися в логічності й прийнятності вибору саме цих методів.

### *Аналіз джерел*

Важливу частину вступу складає аналіз інформаційних джерел. До них належать літературні джерела, законодавчі та нормативні акти, інтерактивні джерела, матеріали періодичних видань, науково-дослідницькі публікації, рейтинги, статистичні збірки, звіти державних органів влади, рекламна продукція та ін. У розрахунково-графічних роботах огляд інформаційних джерел повинен включати найбільш цінні, актуальні праці (5*–*10 робіт). Цей огляд має бути систематизованим аналізом теоретичної методичної і

практичної новизни, значущості, переваг та недоліків розглянутих робіт. Закінчити огляд треба коротким висновком про ступінь висвітлення основних аспектів теми.

### *Структура розрахунково-графічної роботи*

Вступна частина також передбачає розкриття структури контрольної роботи і стислий зміст окремих її розділів (або глав).

*Наприклад:* робота складається із вступу, трьох розділів, висновків, списку використаних джерел і додатків. Перший розділ присвячений…. У другому розділі подається розгорнута характеристика …. У третьому розділі викладено… Результати дослідження в систематизованому й узагальненому вигляді представлені у заключній частині.

#### *Основна частина*

Основна частина розрахунково-графічної роботи – це змістовна частина. Вона поділяється на розділи, яких у розрахунково-графічній роботі не повинно бути менш трьох. В свою чергу, розділи складаються з підрозділів, пунктів. Кожний розділ починають з нової сторінки. Всі розділи роботи завершуються короткими висновками, які, в свою чергу, в переробленому та більш систематизованому й узагальненому вигляді увійдуть в заключну частину.

Проаналізований й систематизований матеріал викладається відповідно до змісту у вигляді окремих розділів та підрозділів. Кожний розділ висвітлює самостійне питання, а підрозділ – окрему частину цього питання.

У розділах основної частини розрахунково-графічній роботі з дисципліни «Туристські ресурси України» на тему «Туристські ресурси ... області/регіону» рекомендується висвітлювати:

#### *Розділ 1*

Шляхом вивчення літератури окреслюють основні особливості географічного положення обраного регіону дослідження. Географічне положення слід характеризувати як по відношенню до природних, так і економіко-географічних об'єктів, а також визначати географічні координати,

протяжність, конфігурацію, площі обраних одиниць дослідження. Вивчення географічного положення пропонується проводити за таким планом відносно положення:

1) у державі (наприклад, на півдні України, чи в Центральній частині держави);

2) морів, озер, крупних заток, проливів, островів, річок;

3) визначних форм рельєфу;

4) кліматичних зон;

5) природних зон;

6) «сусідське положення», тобто з якими іншими регіонами межує;

7) ресурсне положення;

8) промислові райони;

9) сільськогосподарські райони;

10) транспортно-географічне положення;

11) розміщення і кількісний склад населення;

12) еколого-географічне положення.

Обов'язково слід зробити висновок, яким чином географічне положення впливає на розвиток туризму.

У першому розділі роботи слід також провести аналіз сучасного стану розвитку туризму в регіоні, при цьому слід скористатися статистичними матеріалами як мінімум за останніх 3*–*5 років, виявити тенденції, прослідкувати зміни й визначити їх причини. До основних характеристик розвитку туризму в регіоні належать:

1) кількість іноземних туристів які в'їжджали в область;

2) кількість туристів які виїжджали з області за кордон;

3) кількість внутрішніх туристів;

4) загальний обсяг туристського потоку;

5) мета поїздки іноземних туристів до області;

6) головні напрямки в'їзного туристичного потоку;

7) головні напрямки виїзного туристичного потоку;

8) основні показники суб'єктів туристичної діяльності: кількість підприємств, що надавали послуги; всього обслуговано ними туристів: в тому числі іноземних; в тому числі українських туристів (направлено за кордон, направлено по Україні); обсяг наданих туристських послуг; платежі до бюджету; чисельність працівників суб'єктів туристичної діяльності;

9) екскурсійна діяльність.

Кожний показник, який аналізується, слід порівнювати з відповідними максимальними й мінімальними значеннями по Україні, тим самим визначаючи рейтинг досліджуваного регіону з розвитку туризму. Аналіз обов'язково супроводжувати табличними та графічними матеріалами (графіки, діаграми).

Окрім статистичного аналізу, обов'язково варто аналізувати чинні туристські програми, виставки, ярмарки, інші туристські заходи, що сприяють створенню туристського іміджу та загального розвитку туризму в регіоні.

Обсяг першого розділу не повинен перевищувати 20 % обсягу основної частини роботи.

#### *Розділ 2*

Другий розділ роботи присвячується характеристиці якісного і кількісного складу туристських ресурсів. Характеристику можна проводити двома способами: 1) використовуючи структурний аналіз окремих видів туристських ресурсів. Тобто в якості підрозділів розглядати природні, історикокультурні та інфраструктурні ресурси. Бажано також виділити в підрозділах пункти (дод. В); 2) всебічно характеризувати окремі визначні туристські центри (рекреаційні системи, туристські зони, райони, комплекси, ареали) регіонів.

Під час характеристики туристських ресурсів можливе виділення трьох основних типів:

- природні;
- історико-культурні;
- інфраструктурні (соціально-економічні).

До *природних* належать об'єкти, а також природні властивості компонентів природного середовища, їх сприятливі поєднання для організації туристської діяльності. До них належать кліматичні, курортні ресурси (бальнеологічні ресурси і лікувальні речовини - лікувальні мінеральні води і грязі, ропа, озокерит), водні (гідрологічні) ресурси (річкові системи, природні і штучні водойми, морські акваторії), пляжні, геоморфологічні (певні форми рельєфу, типи рельєфу, визначні пам'ятки геології, печери які придатні для використання для розвитку туризму), біологічні (рослинний і тваринний світ) та природні пейзажі та краєвиди, об'єкти природно-заповідного фонду, які використовуються для цілей туристської діяльності. Бажано готувати цей розділ наступним чином: спочатку про кожний з різновидів ресурсів давати загальну характеристику (кількість, площа, висоти і т. д.), а потім виділяти ТОП *–* 5 найбільш відвідуваних та використовуваних об'єктів. Окремо обов'язково зазначати та описати наявність всіх об'єктів, які входять до Світової спадщини ЮНЕСКО, всіх об'єктів національного рівня та всіх об'єктів, які є переможцями конкурсів Сім Чудес України. Можливо в регіоні створений власний рейтинг, то тоді раціонально скористатися ним.

До *історико-культурних ресурсів* належать об'єкти і явища, які мають суспільно-виховне значення і можуть бути використані для задоволення духовних і пізнавальних потреб рекреантів. До них належать архітектурні і археологічні пам'ятники, і пам'ятні місцевості, самобутні обряди і традиції національної культури місцевого населення, фольклор, подієві ресурси (свята, фестивалі, паради, конкурси тощо), біографо-соціальні ресурси, ресурси релігійного туризму.

Бажано готувати даний розділ наступним чином: спочатку про кожний з різновидів ресурсів давати загальну характеристику (кількість, масштабність, частота проходження), а потім виділяти ТОП *–* 10 найбільш відвідуваних та використовуваних об'єктів. Окремо обов'язково зазначати та описати наявність всіх об'єктів, які входять до Світової спадщини ЮНЕСКО, всіх об'єктів національного рівня та всіх об'єктів, які є переможцями

конкурсів 7 Чудес України. Можливо в регіоні створений власний рейтинг, то тоді раціонально скористатися ним.

*Інфраструктурні ресурси* представлені туристською і загальною інфраструктурою, яка включає матеріально-технічну базу засобів розміщення, частину матеріального виробництва, яка безпосередньо забезпечує потреби туризму і рекреації, а також зайняті в туризмі трудові ресурси, сукупність підприємств сфери дозвілля, розваг, послуг, підприємств транспорту та зв'язку, наукових та навчальних установ.

Бажано готувати даний розділ наступним чином: спочатку про кожний з різновидів ресурсів давати загальну характеристику (кількість, класність, зірковість, вмістимість, діапазон цін), а потім виділяти ТОП*–*5 закладів розміщення, ТОП*–*5 закладів харчування, ТОП*–*5 розважальних закладів (аквапарки, парки розваг, zip-line, прокат квадроциклів та баггі, зони розвитку екстремальних видів спорту, наприклад дайвингу або повітряних видів спорту – параглайдинг, польоти на повітряних кулях), ТОП*–*5 екскурсійних пропозицій регіону. Увага! Характеристику всіх зазначених об'єктів необхідно доповнювати аналізом цін на відповідні послуги, як то: вартість розміщення, вартість середнього чеку в ресторані, вартість вхідних квитків, вартість певної розваги тощо.

Зміст цього розділу ілюструють малюнками, схемами, графіками, фотоматеріалами та картографічними матеріалами (якщо вони мають великі розміри, можливо помістити їх у додатки). *Результатом роботи з цього розділу є складання оціночної карти туристських ресурсів регіону.* 

### *Розділ 3*

Третій розділ роботи складається з двох підрозділів.

3.1 У першому підрозділі на основі 1 і 2 розділу розрахунково-графічної роботи та дослідженню програм розвитку туризму в регіоні необхідно визначити основні проблемні моменти, які стосуються використання туристських ресурсів в регіоні, намітити можливі шляхи їх вирішення, та

описати подальші перспективи розвитку туризму *з визначення найбільш перспективних його видів.* 

3.2 Другий підрозділ третього розділу *–* розробка нового виду туристського продукту (*туру або екскурсії виключно по території досліджуваного регіону*)**.** Для прикладу в даних рекомендаціях наводиться послідовність розрахунку нового туру. Послідовність дій і розрахунки по організації екскурсії ідентичні.

Формування програми туру і прямих витрат на його організацію. В даному підрозділі необхідно: скласти програму туру і коротко описати (якщо вони ще не були описані в попередніх розділах) туристські об'єкти за маршрутом подорожі та визначити екскурсії, які входитимуть до вартості туру, а які пропонуватимуться факультативно (див. приклад у табл. 1).

Для прикладу розглянемо розробку програми та економічне обґрунтування уік-енд туру для школярів «Веселі вихідні в Харкові».

Таблиця 1 *–* Програма туру для школярів «Веселі вихідні в Харкові»

| День 1                                                                      |
|-----------------------------------------------------------------------------|
| 6.00 Ранній виїзд з м. Дніпро.                                              |
| 11.00-11.30 Зустріч з екскурсоводом оглядова екскурсія містом.              |
| 14.00 Обід (входить у вартість туру).                                       |
| 15.00 Відвідування центрального парку культури і відпочинку ім. Горького    |
| (відвідування безкоштовне, окрім особистих витрат).                         |
| 18.00 Відвідування програми в Харківському планетарії (входить у вартість). |
| 21.00 Заселення готелю. Ночівля.                                            |
| День 2                                                                      |
| 8.00 Сніданок готелі (входить у вартість).                                  |
| 10.00 Відвідування екскурсії до музею інтерактивної науки Ландау - центр    |
| (входить у вартість).                                                       |
| 13.00 Обід (входить у вартість).                                            |
| 14.00 Відвідування еко-парку Фельдмана (відвдування безкоштовно, окрім      |
| особистих витрат).                                                          |
| 18.00 Від'їзд.                                                              |
|                                                                             |

Умовно для розрахунків в даному прикладі прийнято, що обслуговування спрямоване на школярів з Дніпропетровського регіону і відповідно вартість включає їх доставку в обидва напрями. Для спрощення розрахунків можливо утриматися від включення вартості доставки туристів до регіону і прийняти позицію, що приїзд на місце проходження туру (контрений регіон, який Ви описуєте в роботі) здійснюється туристами самостійно і, відповідно, не входить у вартість туру.

У вартість турпакету включені (прямі витрати по туру): транспортне обслуговування по маршруту (автобус – екскурсійний на 30 місць); проживання; харчування (табл. 2); екскурсійне обслуговування (табл. 3); медична страховка, супровід керівника групи.

Таблиця 2 *–* Розрахунок вартості проживання й харчування по уік-енд туру «Веселі вихідні в Харкові»

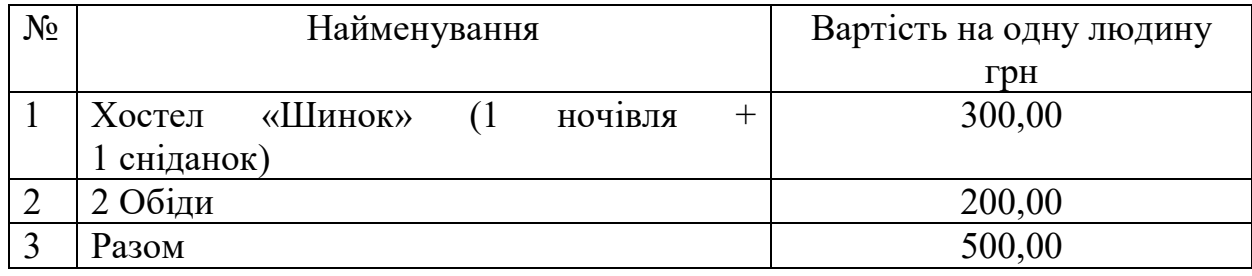

Таблиця 3 *–* Розрахунок вартості екскурсійного обслуговування по уік-енд туру «Веселі вихідні в Харкові»

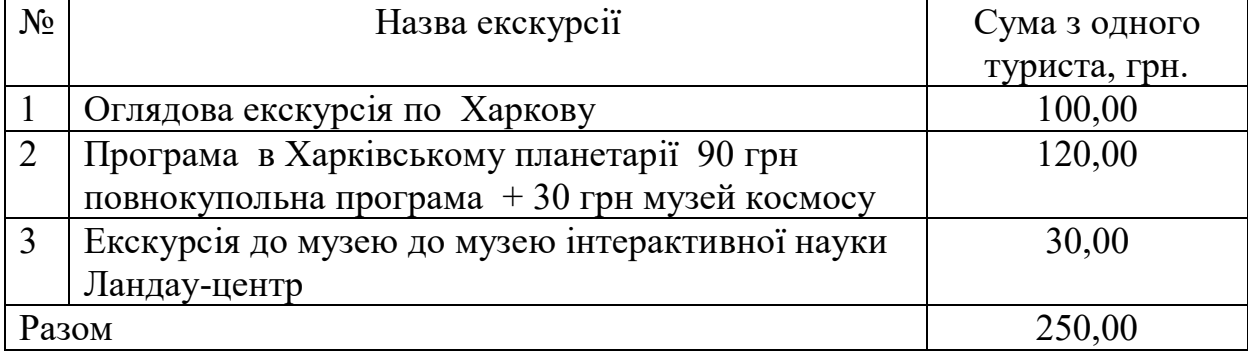

Визначимо накладні витрати по туру. Накладні витрати (умовно-змінні витрати) - це ті витрати, які розподіляються на кожного туриста. До них в

першу чергу належать вартість проїзду по маршруту та витрати на керівника групи.

При розрахунку вартості внутрішньомаршуртних переїздів враховуються як проїзд із початкового пункту маршруту до кінцевого, так і передбачені програмою туру радіальні екскурсійні виїзди (внутрімаршрутні преїзди). Вартість автобусного обслуговування розраховується за 1 км пробігу і рахується шляхом простого перемноження отриманого загального кілометражу по туру на відповідну суму. Вартість аренди визначена на основі даних компанії Busua і взята з їх офіційного сайту: http://dnepr-avtobus.com.ua/ Для обраного транспортного засобу цей показник становить – 18,0 грн. за 1 км. Розрахунок вартості переїздів по маршруту наведений в таблиці 4.

Таблиця 4 *–* Розрахунок вартості переїздів по маршруту

| $N_{2}$ | Напрям, вид засобу                                             | Сума, грн. |
|---------|----------------------------------------------------------------|------------|
|         | Автобусні переїзди комфортабельним автобусом Дніпро   7 920,00 |            |
|         | Харків – Дніпро 440 км х 18,0 грн                              |            |
|         | Внутрішньомаршрутні переїзди 90 км х 18,0 грн                  | 1 620,00   |
|         | Разом                                                          | 9 540,00   |

Керівник групи (кваліфікований фахівець туристського супроводу і повноважний представник підприємства – туроператора, що організує тур) закріпляється за групою туристів на весь час здійснення туру. Формування витрат на керівника групи наведене в таблиці 5.

| Стаття витрат                    | Сумма, грн. |
|----------------------------------|-------------|
| Страховой поліс (2 діб х 5 грн)  | 10,00       |
| Добові витрати (2 діб х 150 грн) | 300,00      |
| Проживання й харчування          | 500,00      |
| Разом:                           | 810,00      |

Таблиця 5 *–* Витрати на керівника групи

Отримані суми витрат за проїзд та витрат на керівника групи при подальших розрахунках розподіляються на кількість осіб у групі *–* 32 особи.

Знаючи прямі й змінні витрати, розрахуємо сумарну собівартість туру і занесемо ці розрахунки до таблиці 6.

Крім розглянутих витрат, підприємство-туроператор обв'язково несе витрати з оренди офісу, виплати заробітної плати співробітникам, рекламування та ін. - це так звані умовно-постійні витрати, які під час розрахування обмеженої собівартості турпродукту не враховуються.

Таблиця 6 *–* Собівартість організації тура на 1 особу, грн.

| Стаття витрат                | Сума грн.  |  |  |
|------------------------------|------------|--|--|
| Прямі витрати                |            |  |  |
| Проживання й харчування      | 500,00     |  |  |
| Страховий поліс              | 10,00      |  |  |
| Екскурсії                    | 250,00     |  |  |
| Разом                        | 760,00     |  |  |
| Накладні витрати             |            |  |  |
| Вартість проїзду на автобусі | $9540,00*$ |  |  |
| Витрати на керівника групи   | 810,00*    |  |  |

 $\overline{\text{A}}$  – без розподілу на кожного туриста

### Формування загальної собівартості й кінцевої ціни туру

Для формування кінцевої ціни туру необхідно визначитися з кількістю туристів у групі (здебільшого кількість обумловлюється вмістимістю транспортного засобу) і відповідним бронюванням місць у засобах розміщення, які підприємство *–* туроператор зобов'язане буде оплачувати, навіть при недоборі туристів у групі. Передбачимо, що сприятливий сезон для реалізації туру триває з початку квітня по кінець жовтня (по два тури на місяць). Природньо, що попит на даний тур неоднаковий протягом даного періоду, що викликає ризик недозавантаженості туру, відповідно при розрахунках необхідно брати не 100 % завантаження, а середній коефіцієнт завантаження в кожному із заїздів. Розрахунок прогнозної кількості обслугованих туристів із урахуванням кількості заїздів і середнього коефіціента завантаження наведений у таблиці 7.

| $N_2$          | Заїзд    | Коефіцієнт<br>завантаження, % | Кількість туристів |
|----------------|----------|-------------------------------|--------------------|
|                | квітень  | 70                            | 22                 |
| $\mathbf{2}$   | квітень  | 70                            | 22                 |
| 3              | травень  | 90                            | 29                 |
| $\overline{4}$ | травень  | 90                            | 29                 |
| 5              | червень  | 70                            | 22                 |
| 6              | вересень | 90                            | 29                 |
|                | вересень | 80                            | 26                 |
| 8              | жовтень  | 80                            | 26                 |
| 9              | жовтень  | 80                            | 26                 |
| 10             | листопад | 70                            | 22                 |
|                | Разом:   |                               | 253                |

Таблиця 7 *–* Прогноз кількості обслуговуаних туристів по туру

Далі визначимо загальну собівартість туру з урахуванням запланованої кількості туристів по заїздах із різним коефіціентом завантаження, а результати розрахунків занесемо в таблицю 8.

Таблиця 8 *–* Визначення загальної собівартості туру на одного туриста по заїздах, грн.

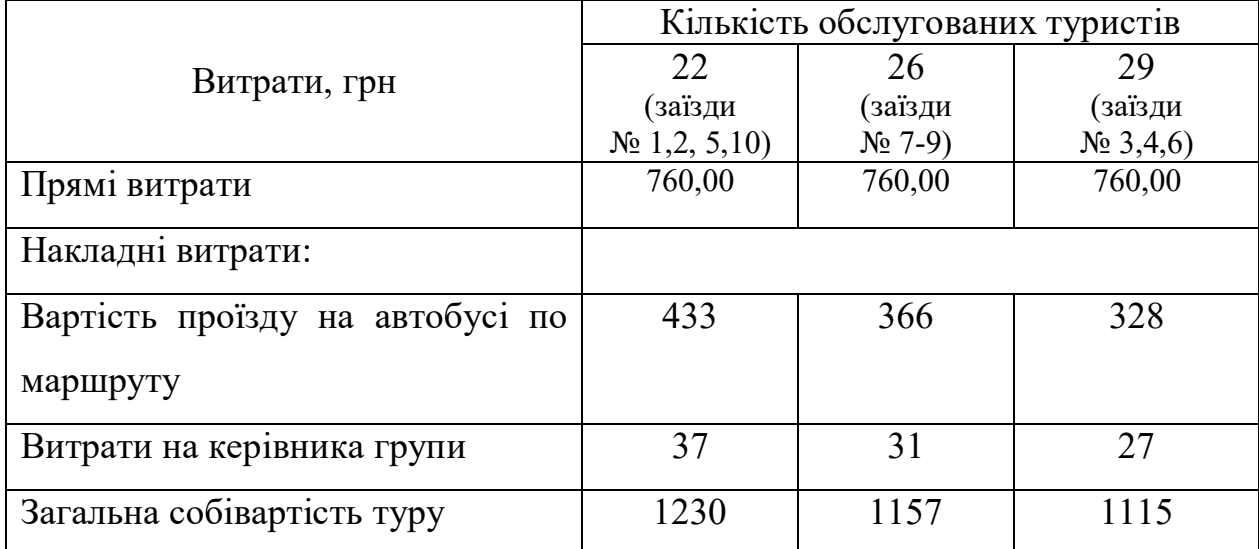

Кінцева реалізаційна ціна туру вираховується за формулою (1):

$$
H \text{ kin} = C * H \text{ np} + \Phi \text{ kom}, \qquad (1)
$$

де *Ц кін* – кінцева ціна реалізації туру;

*С* – собівартість туру;

*Н пр* – норма прибутку;

*Ф ком* – фіксована комісія туристським агентам.

Комісія туристським агентам. У практиці організації автобусних турів пізнавального спрямування прийнято комісійну винагороду виплачувати у вигляді фіксованої суми за кожен проданий турпакет. Розмір агентської комісії здебільшого залежить від кінцевої ціни туру і встановлюється туроператором самостійно. Приймемо для розрахунку даного прикладу комісійну винагороду на рівні 150 грн. Комісійна винагорода утримується турагентом самостійно з коштів, отриманих від продажу туру.

Розмір норми прибутку визначається як відсоток від собівартості туру і може знаходиться в діапазоні від 20 до 60 %. Приймемо норму прибутку на рівні 20 % від собівартості туру.

Результати формування кінцевої реалізаційної ціни туру наводяться в таблиці 9.

|                            | Кількість        | Кількість      | Кількість    |
|----------------------------|------------------|----------------|--------------|
|                            | обслугованих     | обслугованих   | обслугованих |
| Показникик                 | туристів         | туристів       | туристів     |
|                            | 22               | 26             | 29           |
|                            | (заїзди          | (заїзди № 7-9) | (заїзди      |
|                            | $N_2$ 1,2, 5,10) |                | $N_2$ 3,4,6) |
| Загальна собівартість туру | 1 2 3 0          | 1 1 5 7        | 1 1 1 5      |
|                            |                  |                |              |
| Норма прибутку (20 %)      | 246              | 231            | 223          |
| Комісія туристьким агентам | 100              | 100            | 100          |
| Кінцева ціна туру          | 1 576            | 1488           | 1438         |
| Округлена ціна туру        | 1 575            | 1 4 9 0        | 1 440        |

Таблиця 9 *–* Формування кінцевої реалізаційної ціни туру

Отримані точні результати кінцевої реалізаційної ціни туру округляються до цілих чисел для спрощення подальших розрахунків. Середня ціна туру становить 1 500 грн.

Розрахунок доходу від реалізації туру за заїздами проводиться на основі кількості обслугованих туристів по заїздах і кількості заїздів за сезон, а також розрахованої норми прибутку по кожному із заїздів за кожний реалізований тур. Розрахунок доходу від реалізації туру за сезон наведено в таблиці 10.

| $N_2$<br>Заїзд |          | Кількість туристів | Норма прибутку, | Дохід, грн. |
|----------------|----------|--------------------|-----------------|-------------|
|                |          |                    | грн.            |             |
|                | квітень  | 22                 | 246             | 5412        |
| 2              | квітень  | 22                 | 246             | 5412        |
| $\overline{3}$ | травень  | 29                 | 223             | 6467        |
| 4              | травень  | 29                 | 223             | 6467        |
| 5              | червень  | 22                 | 246             | 5 4 1 2     |
| 6              | вересень | 29                 | 223             | 6467        |
| 7              | вересень | 26                 | 231             | 6 0 0 6     |
| 8              | жовтень  | 26                 | 231             | 6 0 0 6     |
| 9              | жовтень  | 26                 | 231             | 6 0 0 6     |
| 10             | листопад | 22                 | 246             | 5412        |
| Разом          |          | 253                | 246             | 59 067      |

Таблиця 10 *–* Розрахунок доходу від реалізації туру за сезон

Розрахунок фінансових результатів від реалізації туру

До поточних витрат із організації туру необхідно зарахувати частину річних (умовно-постійних) експлуатаційних витрат туристської фірми, із метою їхнього покриття за рахунок організації цього туру. Частину цих витрат необхідно зарахувати до собівартості розробленого туру.

Для того, щоб визначити, яку величину витрат туристська фірма повинна покрити за рахунок організації нового туру, необхідно визначити, яка питома вага у структурі продажів доводитиметься на його реалізацію. Припустимо, що у структурі продажів цей тур складе 1,5 %. Тоді 1,5 % від поточних витрат туристської фірми повинні зараховуватися на його собівартість. Також слід ураховувати адміністративні витрати, витрати на збут та інші операційні витрати. Результати розрахунків представимо в таблиці 11.

Таблиця 11 *–* Поточні витрати туристської фірми за звітний період

| Статті витрат           | Сума, грн |
|-------------------------|-----------|
| Собівартість послуг     | 7600      |
| Адміністративні витрати | 1800      |
| Витрати на збут         | 1 100     |
| Інші операційні витрати | 1 500     |
| Разом:                  | 12 000    |

На підставі проведених розрахунків можна визначити фінансові результати діяльності туристської фірми від організації туру. Подамо їх у вигляді таблиці 12.

| Показники                            | Сума, грн |
|--------------------------------------|-----------|
| Чистий дохід від надання послуг      | 59 067    |
| Собівартість послуг                  | 7600      |
| Валовий прибуток                     | 51 467    |
| Адміністративні витрати              | 1 800     |
| Витрати на збут                      | 1 100     |
| Інші операційні витрати              | 1 500     |
| Результат від операційної діяльності | 47 067    |
| Податок на прибуток (18 %)           | 8 472,06  |
| Чистий прибуток                      | 38 594,94 |

Таблиця 12 *–* Фінансові результати від реалізації туру

Валовий прибуток визначається як різниця чистого доходу від надання послуг і собівартістю послуг.

Результат від операційної діяльності визначається як різниця між валовим прибутком і сумою адміністративних витрат, витрат на збут та інших операційних витрат. Чистий прибуток визначається як різниця результату від операційної діяльності й податку на прибуток. Ставка податку на прибуток – 18 %.

### Оцінка ефективності розробленого туру

Оцініти ефективність нового турпродукту можливо за допомогою показників: чиста рентабельність продажу і чиста рентабельність витрат.

Чиста рентабельність продажу визначається як співвідношення чистого прибутку від реалізації турпродукту і чистого доходу (2):

$$
HP_n = \frac{4\pi}{4\pi} * 100\% \tag{2}
$$

де *ЧРп* – чиста рентабельність продажу;

*ЧП* – чистий прибуток;

*ЧД* – чистий дохід.

$$
HP_{\pi} = \frac{38,5}{59,0} * 100 = 65,2 \%
$$

Чиста рентабельність витрат визначається як відношення чистого прибутку до суми собівартості послуг та інших витрат (3):

$$
HP_{\rm e} = \frac{4H}{C + H_3} \cdot 100\% \tag{3}
$$

де *ЧР<sup>в</sup>* – чиста рентабельність витрат;

*С –* собівартість наданих послуг;

*П<sup>з</sup>* – інші витрати (сума витрат на збут, адміністративних витрат, інших операційних витрат):

$$
HP_B = \frac{59,0}{12,0} * 100 = 49,1 %.
$$

Отримані результати розрахунків свідчать про те, що розроблений тур є достатньо ефективним і доцільним для впровадження в практику діяльнотсті туристського підприємства.

#### *Висновки*

Логічним завершенням розрахунково-графічної роботи є висновки. Головна їх мета – підсумки проведеної роботи. Висновки подають у вигляді окремих лаконічних положень, рекомендацій. Дуже важливо, щоб вони відповідали поставленим завданням. Викладати зміст висновків можливо в два способи: суцільний текст з абзацами або нумерований список.

### *Список використаних джерел*

Список використаних джерел свідчить про рівень володіння навичками роботи з інформаційним джерелами. Він повинен містити бібліографічний опис праць, використаних під час роботи над темою. До списку використаних джерел слід вносити лише ті, на які в тексті були зроблені посилання. Кожний

бібліографічний запис має свій порядковий номер і записується з нового рядка. Правила оформлення списку наведені в п. 2.5 цих методичних вказівок.

### *Додатки*

Додатки *–* це бажана частина контрольної роботи, що використовується для більш повного висвітлення теми. За змістом додатки дуже різноманітні. Це можуть бути таблиці, карти, графіки, схеми, фотоматеріали, ілюстрації, та ін. Додатки оформлюються як продовження контрольної роботи на останніх її сторінках.

# **РОЗДІЛ 2 ПРАВИЛА ОФОРМЛЕННЯ ДЛЯ ПІДГОТОВКИ РОЗРАХУНКОВО-ГРАФІЧНОЇ РОБОТИ**

#### **2.1 Загальні вимоги**

Текст контрольної роботи оформлюють за допомогою комп'ютерного набору і друкують на одному боці аркуша білого паперу формату А4 (210 х 297 мм) з використанням шрифтів текстового редактора World розміру 14 з полуторним міжрядковим інтервалом. У разі необхідності можна також використати папір форматів у межах від 203 х 288 до 210 х 297 мм і подати таблиці й ілюстрації на аркушах формату АЗ.

Текст друкують, залишаючи поля таких розмірів: ліве *–* не менше 20 мм, праве *–* не менше 10 мм, верхнє *–* не менше 20 мм, нижнє *–* не менше 20 мм.

Шрифт друку – чорного кольору середньої жирності.

Друкарські помилки, описки, графічні неточності, які виявилися під час написання, можна виправляти підчищенням або зафарбуванням білою фарбою та нанесенням на тому ж місці або між рядками виправленого тексту (фрагменту рисунка). Допускається наявність не більше двох виправлень на одній сторінці.

Заголовки структурних частин контрольної роботи «ЗМІСТ», «ПЕРЕЛІК УМОВНИХ СКОРОЧЕНЬ», «ВСТУП», «РОЗДІЛ», «ВИСНОВКИ», «СПИСОК ВИКОРИСТАНИХ ДЖЕРЕЛ», «ДОДАТКИ» друкують великими літерами симетрично до набору. Заголовки підрозділів друкують маленькими літерами (крім першої великої) з абзацного відступу. Крапку в кінці заголовка не ставлять. Відстань між заголовком та текстом повинна дорівнювати 2 інтервалам.

Кожну структурну частину проекту треба починати з нової сторінки.

#### **2.2 Нумерація та оформлення графічного і табличного матеріалу**

Нумерацію сторінок, розділів, підрозділів, рисунків, таблиць, формул подають арабськими цифрами без знака «№».

Першою сторінкою контрольної роботи є титульний аркуш, який підлягає загальній нумерації сторінок. На титульному аркуші номер сторінки не ставлять, на наступних *–* номер проставляють у правому верхньому куті сторінки без крапки в кінці.

Такі структурні частини курсового проекту, як зміст, перелік умовних позначень, вступ, висновки, список використаних джерел не мають порядкового номера. Тобто не можна друкувати: «1. ВСТУП» або «Розділ 4. ВИСНОВКИ». Номер розділу ставлять після слова «РОЗДІЛ», після номера крапку не ставлять, потім з нового рядка друкують заголовок розділу.

Підрозділи нумерують у межах кожного розділу. Номер підрозділу складається з номера розділу і порядкового номера підрозділу, між якими ставлять крапку. В кінці номера підрозділу крапки не ставлять, наприклад: «2.3» (третій підрозділ другого розділу). Потім у тому самому рядку наводять заголовок підрозділу.

Ілюстрації (фотографії, креслення, схеми, графіки, карти) і таблиці необхідно подавати в контрольній роботі безпосередньо після тексту, де вони згадані вперше, або на наступній сторінці. Ілюстрації і таблиці, розміщені на окремих сторінках, вносять до загальної нумерації сторінок. Таблицю, малюнок або креслення, розміри якого більше формату А4, враховують як одну сторінку і розміщують у відповідних місцях після згадування у тексті або в додатках.

Ілюстрації позначають словом «Рис.» і нумерують послідовно в межах розділу.

Номер ілюстрації повинен складатися з номера розділу та порядкового номера ілюстрації, між якими ставиться крапка (Рис. 2.2 *–* другий рисунок другого розділу). Номер ілюстрації, її назву та пояснювальні підписи розміщують послідовно під ілюстрацією

*Наприклад:* Рис. 2.2 Діаграма прибуття туристів в Київський туристський регіон 2015 *–* 2020 рр.

Цифровий матеріал, як правило, повинен оформлюватися у вигляді таблиць. За логікою побудови таблиці її підмет, (позначення тих предметів, які в ній характеризуються), розміщують у боковику (назви показників роботи суб'єктів туристичної діяльності), головці чи в них обох, а не у графах; присудок, таблиці (тобто дані, якими характеризується підмет) *–* у прографці (фактичні значення показників, кількість осіб, тис. грн), а не в головці чи боковику. Кожен заголовок над графою стосується всіх даних цієї графи, кожен заголовок рядка в боковику – всіх даних цього рядка.

Заголовок кожної графи в головці таблиці мусить бути по можливості коротким. Боковик, як і головка, потребує лаконічності, загальні для всіх заголовків боковика слова розміщують у заголовку над ним. Заголовки граф повинні починатися з великих літер, підзаголовки *–* з маленьких, якщо вони складають одне речення із заголовком, і з великих, якщо вони є самостійними.

Таблицю розміщують після першого згадування про неї в тексті так, щоб її можна було читати без повороту. Таблицю з великою кількістю рядків можна переносити на наступну сторінку. При перенесенні таблиці на наступну сторінку назву вміщують тільки над її першою частиною. Коли текст, який повторюється в графі таблиці, складається з одного слова, його можна замінювати лапками; якщо з двох або більше слів, то при першому повторенні його замінюють словами «Те саме», а далі лапками. Якщо цифрові або інші дані в якомусь рядку таблиці не подають, то в ньому ставлять прочерк.

Таблиці нумерують послідовно в межах розділу. З абзацу розміщують напис «Таблиця» із зазначенням її номера. Номер таблиці повинен складатися з номера розділу та порядкового номера таблиці, між якими ставиться крапка.

*Наприклад:* Таблиця 1.2 *–* Категорійність та кількість закладів розміщення в Харківському регіоні.

При перенесенні частини таблиці на інший аркуш (сторінку) слово «Таблиця» і номер її вказують один раз справа над першою частиною-таблиці,

над іншими частинами пишуть слова «Продовж. табл.» і вказують номер таблиці

*Наприклад*: Продовж. табл. 1.2

### **2.3 Загальні правила посилання на використані джерела**

Під час написання контрольної роботи обов'язково треба посилатися на:

1) інформаційні джерела зі списку використаних джерел;

2) наведені в тексті контрольної роботи ілюстрації;

3) наведені в тексті контрольної роботи таблиці;

4) наведені наприкінці контрольної роботи додатки.

Посилання в тексті контрольної роботи на інформаційні джерела слід зазначати відповідно до порядкового номера джерела у списку використаних джерел і виділяти двома квадратними дужками. Коли використовують відомості з джерел з великою кількістю сторінок, в посиланні необхідно точно вказати номери сторінок, ілюстрацій, таблиць, формул із джерела, на яке є посилання.

*Наприклад:* в роботі [23], у працях [1*–*7], [18, с. 32].

Посилання на ілюстрації вказують порядковим номером ілюстрації.

*Наприклад:* згідно з рис.1.2.

На всі таблиці необхідно посилатися в тексті, при цьому слово «таблиця» в тексті пишуть скорочено.

*Наприклад:* у табл. 1.3.

У повторних посиланнях на таблиці та ілюстрації треба вказувати скорочено слово «дивись»,

*Наприклад:* див. табл. 1.3, див. рис. 1.2.

### **2.4 Загальні вимоги і правила цитування**

Для підтвердження власних аргументів посиланням на авторитетне джерело слід наводити цитати. Науковий етикет потребує точного відтворення цитованого тексту, бо найменше скорочення наведеного витягу може спотворити зміст, закладений автором. Загальні вимоги до цитування такі:

1. Текст цитати починається і закінчується лапками та наводиться в тій граматичній формі, в якій він поданий у джерелі, зі збереженням особливостей авторського написання. Наукові терміни, запропоновані іншими авторами, не виділяються лапками, за винятком тих, що викликали загальну полеміку. У цих випадках використовується вираз «так званий».

2. Цитування повинно бути повним, без довільного скорочення авторського тексту та без перекручень думок автора. Пропуск слів, речень, абзаців при цитуванні допускається без перекручення авторського тексту і позначається трьома крапками. Вони ставляться у будь-якому місці цитати (на початку, всередині, наприкінці). Якщо перед випущеним текстом або за ним стояв розділовий знак, то він не зберігається; кожна цитата обов'язково супроводжується посиланням на джерело.

3. При непрямому цитуванні (переказі, викладі думок інших авторів своїми словами), що дає значну економію тексту, слід бути гранично точним у викладенні думок автора, коректним щодо оцінювання його результатів і давати відповідні посилання на джерело.

4. Цитування не повинно бути ані надмірним, а ні недостатнім, тому, що як те, так і інше не багато знижує рівень наукової праці.

5. Якщо необхідно виявити ставлення автора до наукової роботи до окремих слів або думок з цитованого тексту, то після них у круглих дужках ставлять знак оклику або знак питання (?), (!).

6. Якщо автор контрольної роботи, наводячи цитату, виділяє в ній деякі слова, робиться спеціальне застереження, тобто після тексту, який пояснює виділення, ставиться крапка, потім дефіс і вказуються ініціали автора дипломної роботи, а весь текст застереження вміщується в круглі дужки. Варіантами таких застережень є: (підкреслено мною. – М. П.), (розбивка моя – М. П.).

У контрольній роботі не рекомендується вести виклад від першої особи однини: «я спостерігав», «я вважаю», «мені здається» і та ін. – чи множини: «ми отримуємо», «ми спостерігаємо», «ми маємо», тощо. Допускаються звороти із збереженням першої особи множини, в яких включається займенник «ми», тобто вживаються означено-особові речення: «спостерігаємо», «встановлюємо», «маємо на увазі» та ін.

В окремих випадках можна використовувати вирази: «на наш погляд», «на нашу думку», або «на думку автора Контрольної роботи», або «на основі зробленого аналізу можна стверджувати…», або «дають підстави вважати, робити висновки…» та ін.

При згадуванні в тексті прізвищ (вчених, дослідників, діячів галузі) їх ініціали, як правило, ставляться перед прізвищем.

### **2.5 Оформлення списку використаних джерел**

#### Список

використаних джерел є обов'язковим елементом контрольної роботи, він містить бібліографічні описи використаних джерел і розміщується після висновків. Перелік джерел оформлюється переважно в порядку цитування або формується за абетковим принципом. Основними елементами бібліографічного опису є прізвище автора, назва твору, місце випуску, назва видавництва, рік випуску, кількість сторінок. Бібліографічний опис виконується згідно з нормативними документами, чинними в Україні. Консультації щодо укладання бібліографічного опису, оформлення анотації на звороті титульного аркуша можна отримати в інформаційно-бібліографічному відділі бібліотеки ХНУМГ ім. О. М. Бекетова. Із прикладами оформлення бібліографічних описів можна ознайомитись у методичних рекомендаціях щодо бібліографічного опису документів, випущених інформаційнобібліографічним відділом бібліотеки ХНУМГ ім. О. М. Бекетова (цифровий репозиторій ХНУМГ ім. О. М. Бекетова. Електронна адреса: https://cutt.ly/hd296y0

### **2.6 Додатки**

Додатки оформлюють як продовження контрольнґої роботи на наступних її сторінках, розміщуючи їх у порядку появи посилань у тексті. Кожний додаток повинен починатися з нової сторінки. Додаток повинен мати заголовок, надрукований угорі малими літерами з першої великої симетрично відносно тексту сторінки. Посередині рядка над заголовком малими літерами з першої великої друкується слово «Додаток» і велика літера, що позначає додаток.

Додатки слід позначати послідовно великими літерами української абетки, за винятком літер Ґ, Є, З, І, Ї, Й, О, Ч, Ь, наприклад: додаток А, додаток Б. Один додаток позначається як додаток А.

*Наприклад:* 

### Додаток А

Фотографічні зображення основних туристських об'єктів включених в тур

### **РОЗДІЛ 3 ЗАХИСТ РОЗРАХУНКОВО-ГРАФІЧНОЇ РОБОТИ**

До захисту контрольної роботи допускаються студенти, які у встановлений термін здали на кафедру належним чином оформлену контрольну роботу на перевірку керівникові і усунули всі недоліки виявлені після перевірки. У разі відсутності оформленої і захищеної контрольної роботи студент не допускається до складання заліку з дисципліни «Туристські ресурси України».

Процедура захисту включає:

– доповідь студента про зміст роботи (з опорою на ілюстративний матеріал – демонстрація мультимедійної презентації);

– запитання до автора;

- відповіді студента на запитання щодо змісту;
- рішення щодо оцінки роботи;
- виставлення оцінок.

Доповідь необхідно готувати заздалегідь у формі усного виступу, в якому доцільно висвітлити такі важливі питання: стислі висновки по кожному розділу роботи (представлення ТОП по всіх видах досліджуваних ресурсів), пропонована розробка нового виду туристичного продукту (туру чи екскурсії) назвати види туристської спеціалізації та загальні перспективи подальшого розвитку туризму в регіоні. Доповідь студента не повинна перевищувати за часом 5*–*7 хвилин. Бажано щоб доповідь студента по роботі супроводжувалась показом ілюстративного матеріалу (мультимедійна презентація). Під час захисту студент зобов'язаний дати вичерпні відповіді на всі питання та зауваження.

Результати виконання та захисту контрольної роботи складають частину (30 %) балів з дисципліни і розподіляються наступним чином:

1*–*10 балів – відповідність змісту розрахунково-графічної роботи методичним рекомендаціям;

*–*5 балів – правильність оформлення та своєчасність виконання та захисту розрахунково-графічної роботи;

- *–*5 балів доповідь;
- *–*5 балів презентаційний матеріал;
- *–*5 балів захист контрольної роботи (відповіді на питання).

# **РОЗДІЛ 4 РЕКОМЕНДОВАНИЙ ПЕРЕЛІК ДЖЕРЕЛ ДЛЯ ПІДГОТОВКИ РОЗРАХУНКОВО-ГРАФІЧНОЇ РОБОТИ**

1. Бейдик О. О. Рекреацiйно-туристськi ресурси України : Методологія та методика аналізу, термінологія, районування : монографія / О. О. Бейдик. – Київ : Видавничо-поліграфічний центр «Київський університет», 2001. – 395 с.

2. Географічна енциклопедія України: у 3-х томах. / Редкол. : О. М. Маринич (відповід. ред.) та ін. Київ : Українська радянська енциклопедія імені М. П. Бажана, 1989. – Т. 1: А-Ж. – 416 с.

3. Гірняк Л. І. Сучасний стан, перспективи та тенденції розвитку ресторанного господарства в Україні. Економіка та управління підприємствами / Л. І. Гірняк, В. А. Глагола. – 2018. *–* № 16. *–* С. 71–76.

4. Геопортал адміністративно-територіального устрою України [Електронний ресурс]. – Режим доступу : http://atu.minregion.gov.ua/ua/home

5. Загальнонаціональна акція «7 чудес України» [Електронний ресурс]. – Режим доступу : http://7chudes.in.ua/pro-proekt/

6. Заставний Ф. Д. Географія України / Ф. Д. Заставний. – Львів : Світ, 1994. – 472 с.

7. Івченко А. С. Вся Україна / А. С. Івченко. – Київ : ДНВН «Картографія», 2006. – 656 с.

8. Кадастр мінеральних вод України / Гол. ред. М. В. Лобода. – Київ : ТАМЕД, 1996. – 27 с.

9. Крижова Н. О. Атлас «Знайомтесь: Україна» / Н. О. Крижова, Л. М. Веклич. – Київ : ДНВП «Картографія», 2009. – 144 с.

10. Курортні ресурси України. – Київ : ЗАТ «Укрпрофоздоровниця», ТАМЕД, 1999. – 344 с.

11. Курорти та санаторії України: наук.-практ. довідник / [авт. – упоряд.: О. П. Тарасенко, В. С. Соколов ; за ред. К. Д. Бабов, В. В. Єжов, О. М. Торохтін]. Київ : Фолігрант, 2009. 428 с.

12. Масляк П. О. Рекреаційна географія : навч. посібник / П. О. Масляк. – Київ : Знання, 2008. – 343 с.

13. Мацола В. І. Рекреаційно-туристичний комплекс України / В. І. Мацола. – Львів, 1997. – С. 9–33

14. Національна система туристсько-екскурсійних маршрутів «Намисто Славутича». – Київ, 1997 – 264 с.

15. Офіційний сайт державної служби статистики України. [Електронний ресурс]. – Режим доступу : http://www.ukrstat.gov.ua/

16. Поколодна М. М. Туристські ресурси України: підручник / М. М. Поколодна, Т. В. Гордієнко, І. Л. Полчанінова ; Харків. нац. ун-т міськ. госп-ва ім. О. М. Бекетова. – Харків : ХНУМГ ім. О. М. Бекетова, 2019. – 222 с.

17. Рутинський М. Й. Географія туризму України : навчальнометодичний посібник / М. Й. Рутинський. – Київ : Центр навчальної літератури,  $2004. - 160$  c.

18. Стафійчук В. Рекреалогія : навч. посібник / В. Стафійчук. – Львів : Зання, 2005. – 259 с.

19. Україна. Туристична карта. Масштаб 1:1 250 000. Державне науково-виробниче підприємство «Картографія», 2002 р.

# ДОДАТКИ

# ДОДАТОК А

## Перелік областей/туристських регіонів України для вибору

# теми контрольної роботи

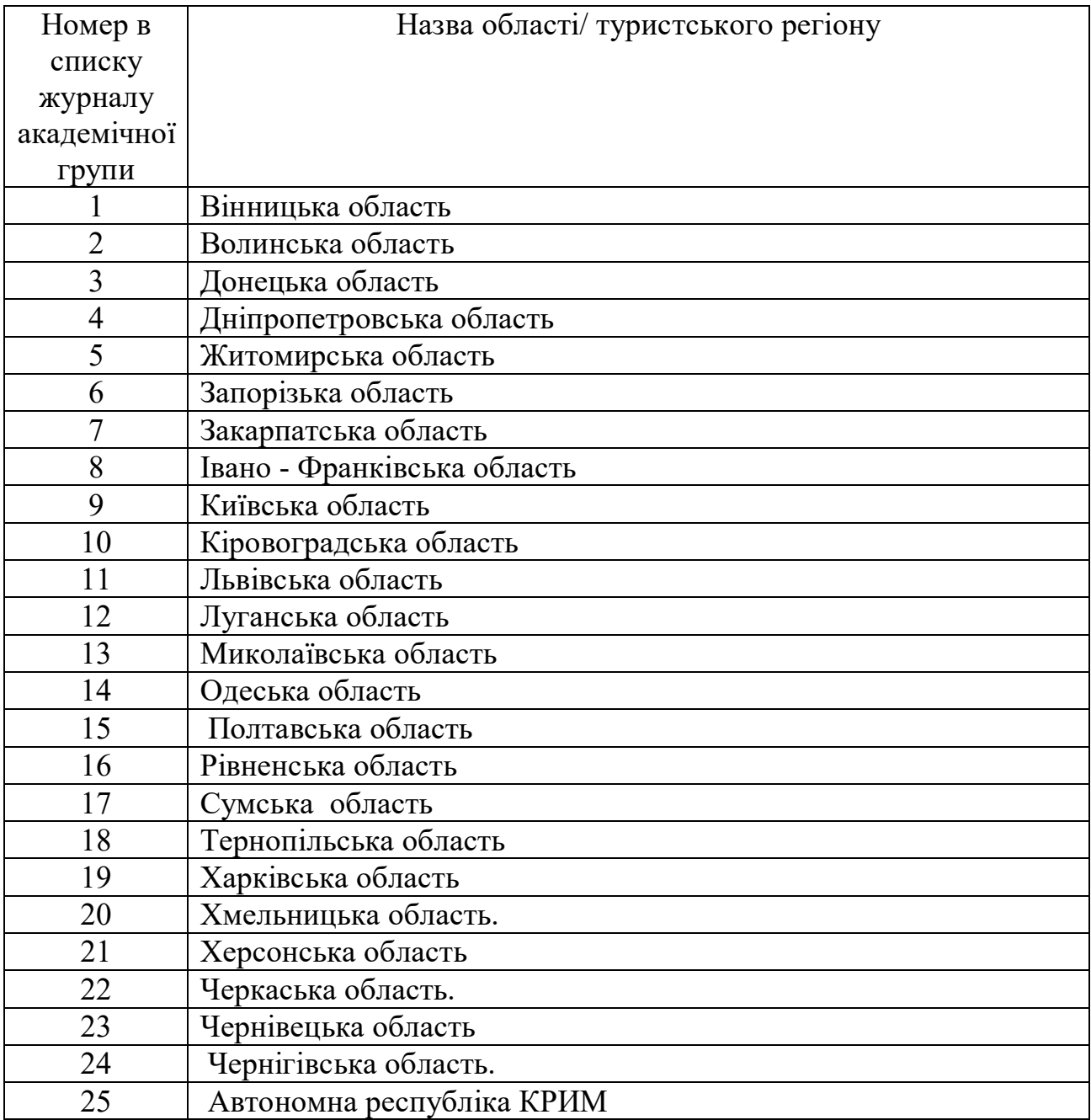

.

## ДОДАТОК Б

## **МІНІСТЕРСТВО ОСВІТИ І НАУКИ УКРАЇНИ**

## **ХАРКІВСЬКИЙ НАЦІОНАЛЬНИЙ УНІВЕРСИТЕТ МІСЬКОГО ГОСПОДАРСТВА імені О. М. БЕКЕТОВА**

**Розрахунково-графічна робота** 

## **«ТУРИСТСЬКІ РЕСУРСИ УКРАЇНИ»**

На тему: \_\_\_\_\_\_\_\_\_\_\_\_\_\_\_\_\_\_\_\_\_\_\_\_\_\_\_\_\_\_\_\_\_\_\_\_\_\_\_\_\_

Виконав студент

Курс $\_\_$  група $\_\_$ 

 $\Pi$ I $\Box$ 

 Перевірив доц. каф. ТіГГ, к.г.н. Поколодна М. М.

**Харків ХНУМГ ім. О. М. Бекетова 20\_**\_\_\_

# ДОДАТОК В

# Приклад оформлення змісту контрольної роботи

## ЗМІСТ

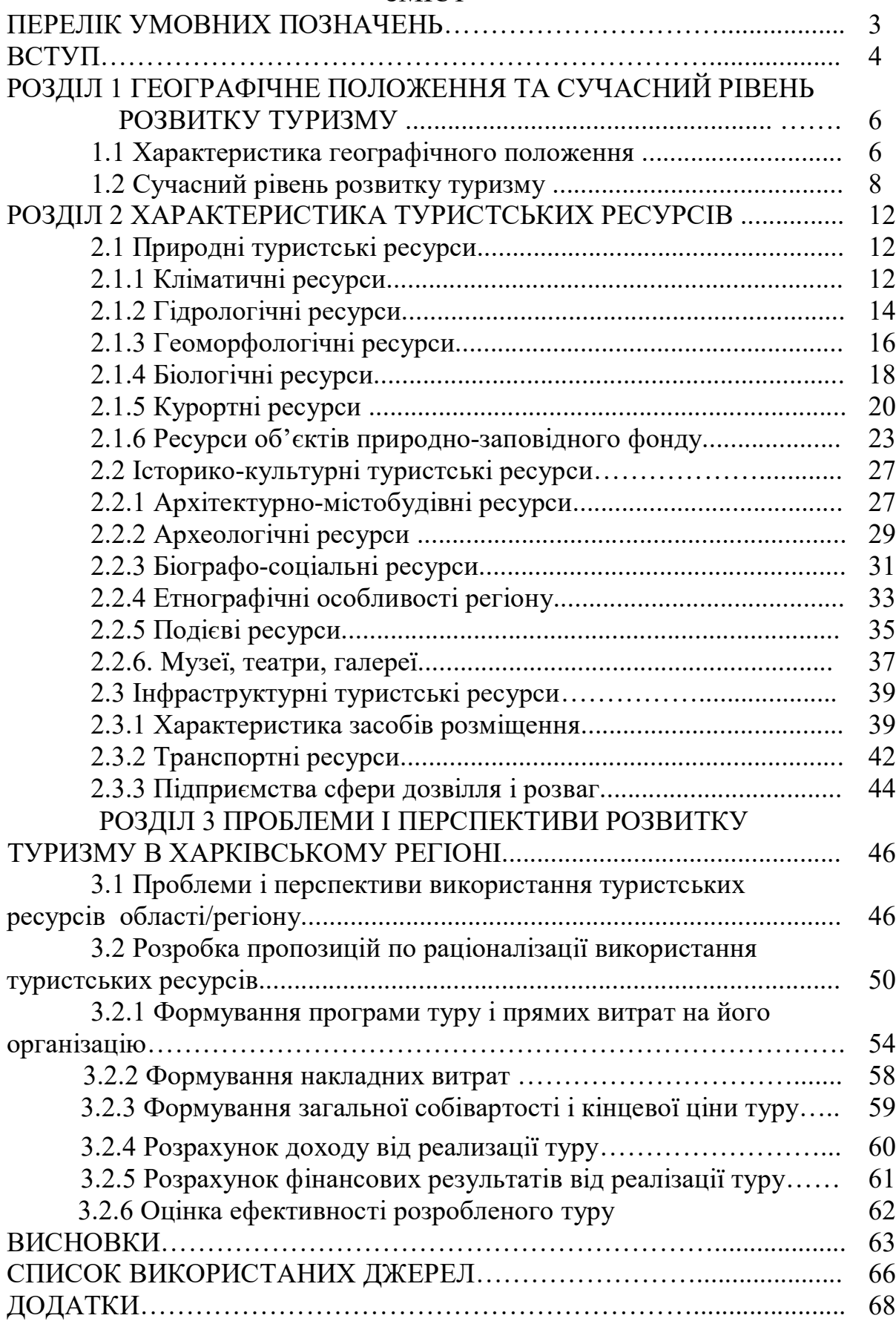

*Виробничо-практичне видання*

## **Методичні рекомендації**

до виконання розрахунково-графічної роботи з навчальної дисципліни

# **«ТУРИСТСЬКІ РЕСУРСИ УКРАЇНИ»**

*(для студентів 3 курсу всіх форм навчання освітнього рівня «бакалавр» спеціальності 242 – Туризм)*

Укладач **ПОКОЛОДНА** Марія Миколаївна

Відповідальний за випуск *Н. М. Богдан За авторською редакцією* Комп'ютерне верстання *І. В. Волосожарова*

План 2020, поз. 310 М

Підп. до друку 26.06.2020. Формат 60 × 84/16. Друк на ризографі. Ум. друк. арк. 1,5. Тираж 50 пр. Зам. № .

Видавець і виготовлювач : Харківський національний університет міського господарства імені О. М. Бекетова, вул. Маршала Бажанова, 17, Харків, 61002. Електронна адреса : rectorat@kname.edu.ua Свідоцтво суб'єкта видавничої справи: ДК № 5328 від 11.04.2017.